## **Visão Geral**

A [Constituição Federal](http://www.planalto.gov.br/ccivil_03/constituicao/constituicao.htm), em seu Art. 166, §§9º a 18, a [Lei nº 13.473 \(Lei de Diretrizes Orçamentárias](https://www.planalto.gov.br/ccivil_03/_ato2015-2018/2017/Lei/L13473.htm) [para 2018\)](https://www.planalto.gov.br/ccivil_03/_ato2015-2018/2017/Lei/L13473.htm), de 8 de agosto de 2017, em seus artigos 58 a 66, e a [Portaria Interministerial nº 10](http://www.planejamento.gov.br/assuntos/orcamento-1/orcamentos-anuais/2018/legislacao/emendas/portaria-interministerial-no-10-de-23-de-janeiro-de-2018.pdf/@@download/file/Portaria%20Interministerial%20n%C2%BA%2010,%20de%2023%20de%20janeiro%20de%202018.pdf), de 23 de janeiro de 2018, disciplinam os procedimentos para a operacionalização e execução orçamentária das emendas parlamentares individuais feitas à Lei Orçamentária Anual de 2018, processo comumente conhecido como "Orçamento Impositivo".

## **Resumo do Processo**

Com vistas a se viabilizar o cumprimento das disposições normativas supracitadas, o SIOP disponibiliza o módulo de [Orçamento Impositivo,](https://www.siop.planejamento.gov.br/modulo/login/index.html) para que os autores das emendas gerenciem os beneficiários de seus recursos, bem como, a ordem de prioridade dos mesmos para fins da execução orçamentária.

Este mesmo módulo também é utilizado pelos Órgãos Setoriais para gerenciar a execução orçamentária das emendas e solicitar alterações orçamentárias para as mesmas, que porventura se façam necessárias durante o decorrer do exercício financeiro. Por meio do módulo também é possível visualizar a execução orçamentária das emendas e de cada beneficiário cadastrado.

O acesso para este módulo dá-se de maneira separada das demais funcionalidades do SIOP, e para tanto deve ser utilizado o seguinte endereço eletrônico: [https://www.siop.planejamento.gov.br/modulo/login/index.html.](https://www.siop.planejamento.gov.br/modulo/login/index.html)

Este documento, portanto, traz todas as informações necessárias para a utilização do módulo de Orçamento Impositivo do SIOP.

A figura abaixo representa as principais atividades do processo do Orçamento Impositivo em notação BPMN:

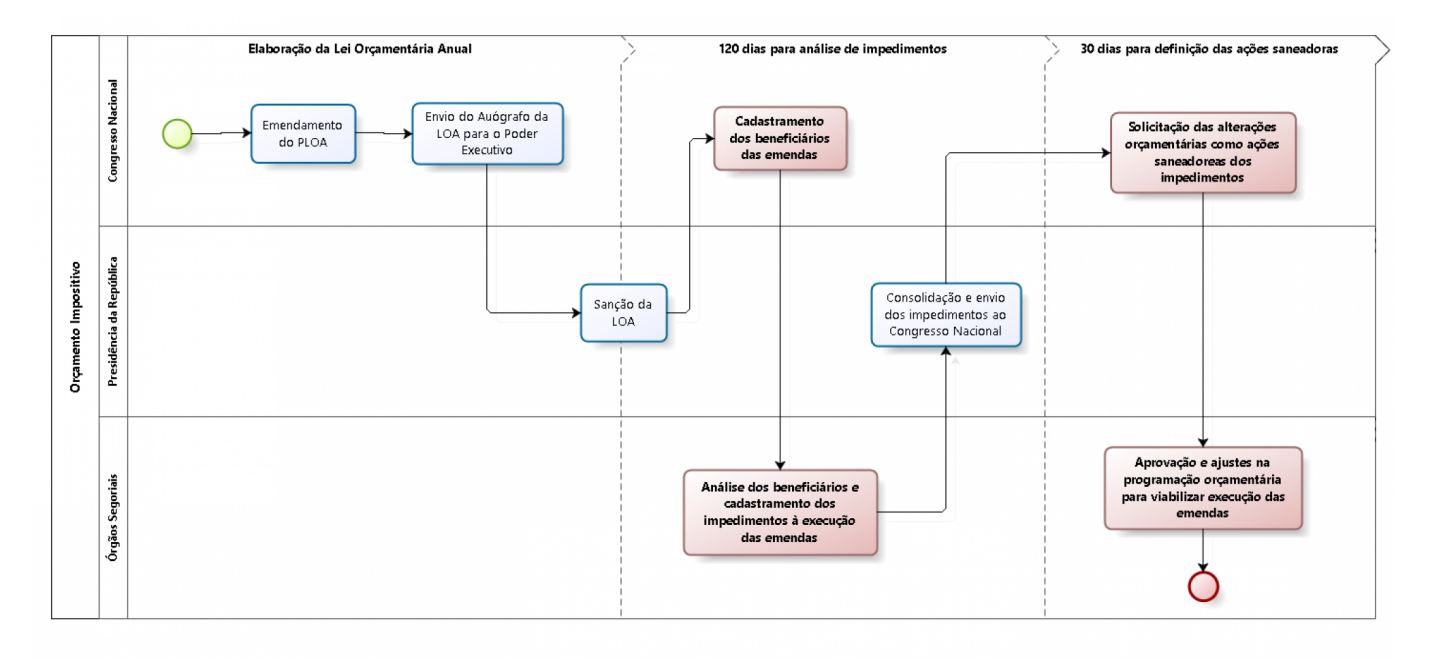

bizagi

As atividades destacadas em vermelho são realizadas por meio do sistema SIOP.